## Package 'MPkn'

May 7, 2018

Type Package Title Calculations of One Discrete Model in Several Time Steps Version 0.1.0 Date 2018-05-03 Author Josef Brejcha Maintainer Josef Brejcha <br/>brchjo@gmail.com> Suggests knitr, rmarkdown, matrixcalc, markovchain, matlib VignetteBuilder knitr Description A matrix discrete model having the form  $'M[i+1] = (I + Q)*M[i]'.$ The calculation of the values of 'M[i]' only for pre-selected values of 'i'. The method of calculation is presented in the vignette 'Fundament' ('Base'). Maybe it`s own idea of the author of the package. A weakness is that the method gives information only in selected steps of the process. It mainly refers to cases with matrices that are not Markov chain. If 'Q' is Markov transition matrix, then MUPkL() may be used to calculate the steady-state distribution 'p' for  $'p = Q^*p'.$ Matrix power of non integer (matrix.powerni()) gives the same results as a mpower() from package 'matlib'. References: ``Markov chains'', (<https://en.wikipedia.org/wiki/Markov\_chain#Expected\_number\_of\_visits>). Donald R. Burleson, Ph.D. (2005), ``ON NON-INTEGER POWERS OF A SQUARE MATRIX'', (<http://www.blackmesapress.com/Eigenvalues.htm>). License GPL  $(>= 3)$ Encoding UTF-8 LazyData true RoxygenNote 6.0.1

NeedsCompilation no

<span id="page-1-0"></span>Repository CRAN Date/Publication 2018-05-07 13:05:21 UTC

## R topics documented:

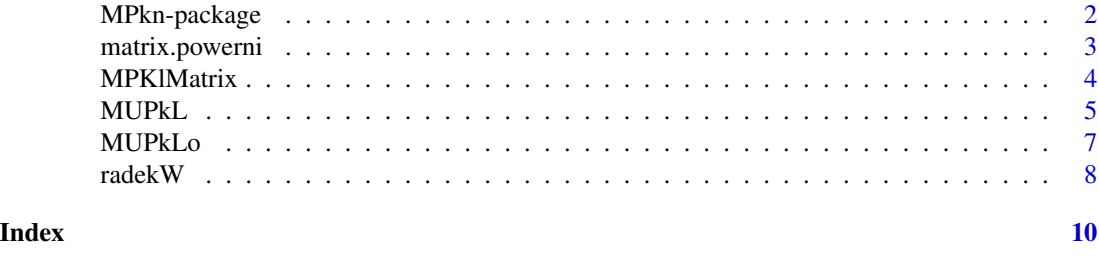

MPkn-package *Calculations of One Discrete Model in Several Time Steps*

#### Description

A matrix discrete model having the form  $M[i+1] = (I + Q) * M[i]$ . The calculation of the values of M[i] only for pre-selected values of i. The method of calculation is presented in the vignette 'Fundament' ('Base'). Maybe it's own idea of the author of the package. A weakness is that the method gives information only in selected steps of the process. It mainly refers to cases with matrices that are not Markov chain.

If Q is markov transition matrix, then MUPkL may be used to calculate the steady-state distribution p for  $p = Q * p$ . See example bottom.

Matrix power of non integer (matrix.powerni) gives the same results as a mpower from package matlib.

## Details

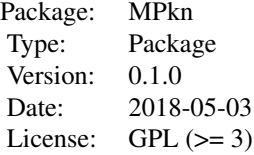

Author(s)

Josef Brejcha

Maintainer: Josef Brejcha <br/> <br/> <br/> <br/> <br/> <br/>@gmail.com>

## <span id="page-2-0"></span>matrix.powerni 3

#### References

Ton van den Boom, "Discrete-time systems analysis" (2006), Additional Lecture Notes for the course SC4090, <www.dcsc.tudelft.nl/~sc4060/transp/discreteNOTES.pdf> Richard Weber, "Markov Chains" (2011), [http://www.statslab.cam.ac.uk/~rrw1/markov/M.](http://www.statslab.cam.ac.uk/~rrw1/markov/M.pdf) [pdf](http://www.statslab.cam.ac.uk/~rrw1/markov/M.pdf)

"Examples of Markov chains", [https://en.wikipedia.org/wiki/Examples\\_of\\_Markov\\_chains](https://en.wikipedia.org/wiki/Examples_of_Markov_chains) "Markov chains", [https://en.wikipedia.org/wiki/Markov\\_chain#Expected\\_number\\_of\\_visits](https://en.wikipedia.org/wiki/Markov_chain#Expected_number_of_visits) Donald R. Burleson, Ph.D. "ON NON-INTEGER POWERS OF A SQUARE MATRIX", (2005), <http://www.blackmesapress.com/Eigenvalues.htm>

#### Examples

```
require(MPkn)
require(markovchain)
options(digits = 14)
n = 12k = 2rz = 11
P = array(0, c(rz, rz))for (i in 1:rz){
  po = runif(rz)P[i, ] = po/sum(po)}
I = diag(1, rz, rz)Myy = MUPkL(P, P, I, n, k, c(1:rz))StSy = NULL
for (i in 1:rz) StSy = c(StSy, Myy$Navg[, , i][n])mrkv = new("markovchain", transitionMatrix = P)StSx = steadyStates(mrkv)
print("MPkn"); print(StSy)
print("markovchain"); print(StSx)
```
matrix.powerni *Matrix Power of Non Integer*

### Description

Square matrix power of non integer.

#### Usage

matrix.powerni(A, p)

#### Arguments

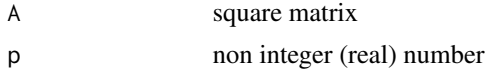

<span id="page-3-0"></span>4 MPKlMatrix

#### Value

square matrix

## Author(s)

Josef Brejcha

## References

Donald R. Burleson, Ph.D., "ON NON-INTEGER POWERS OF A SQUARE MATRIX", [http:](http://www.blackmesapress.com/Eigenvalues.htm) [//www.blackmesapress.com/Eigenvalues.htm](http://www.blackmesapress.com/Eigenvalues.htm)

## Examples

```
require(MPkn)
require(matrixcalc)
matmult <- function(A, B){
C = matrix(numeric(4), 2, 2)for (i in 1:2){
for (j in 1:2){ C[i, j] = sum(A[i, j * B[, j])}
}
return(C)
}
I = diag(1, 2, 2)P = matrix(c(0.9, 0.3, 0.1, 0.7), 2, 2)M1 = PM2 = \text{matmult}((I + P), M1)M4 = \text{matmult}((I + t(\text{matrix.power}(P, 2)))), M2)
MS = \text{matmult}((I + t(\text{matrix.power}(P, 4))), M4)M16 = \text{matmult}((I + t(\text{matrix.power}(P, 8)))), M8)
## =====================
Q = list()Q[[1]] = M1Q[[2]] = \text{matmult}(M2, \text{ matrix.inverse}(M1)) - IQ[[3]] = matrix.powerni(matmult(M4, matrix.inverse(M2)) - I, 1/2)
Q[[4]] = matrix.powerni(matmult(M8, matrix.inverse(M4)) - I, 1/4)
Q[[5]] = matrix.powerni(matmult(M16, matrix.inverse(M8)) - I, 1/8)
print("Q"); print(Q)
S = as_matrix(Q[[1]], 2, 2)for (i in 2:5){
  S = S + as_matrix(Q[[i]], 2, 2)}
Qs = S/5print("Qs"); print(Qs)
```
MPKlMatrix *Creates a matrix of specified row of output* [MUPkLo](#page-6-1)

#### <span id="page-4-0"></span>MUPkL 5

## Description

Specified row of output [MUPkLo](#page-6-1) is a number step of process which computes [MUPkLo](#page-6-1) function.

#### Usage

```
MPKlMatrix(Mx, step, nc, sta)
```
#### Arguments

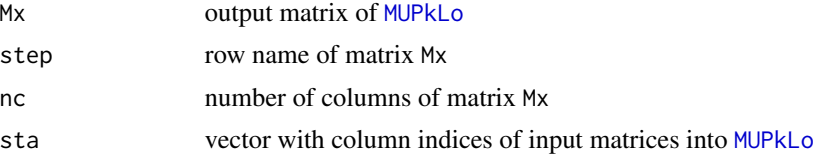

## Value

The matrix with nc rows and columnes.

## Author(s)

Josef Brejcha

## Examples

```
A \leq array(c(0.9, 0.6, 0.8, 0.05, 0.2, 0.05, 0.05, 0.2, 0.15), c(3, 3))
P \leftarrow \text{array}(c(0.9, 0.6, 0.8, 0.05, 0.2, 0.05, 0.2, 0.15), c(3, 3))U \leq -\arctan(C(0.8, 0.8, 0.7, 0.06, 0.02, 0.2, 0.14, 0.18, 0.1), \nc(3, 3))sta <- c(1, 2, 3)k \leq c(1, 0, 1, 0)n <- c(5, 7, 12, 17)
Mx <- MUPkLo(A, P, U, n, k, sta)
M100 = MPK1Matrix(Mx, step = 100, nc = 3, sta = c(1, 2, 3))
```
MUPkL *Calculations of one discrete model in several time steps*

#### Description

 $M[i + 1] = (I + Q) * M[i]$  process in several selected steps.  $Q = P * U$ , matrix multiplication. Computation process only in the following steps i:

$$
c(1:k, k * 2(1): (n - k))) where k > 1;c(2(1): n) - 1)) for k == 0;seq(1, n, 1) for k == 1.
$$

$$
M[2 * i] = (I + Qi) * M[i]
$$
 for k = = 0.

## Usage

MUPkL(A, P, U, n, k, sta)

## Arguments

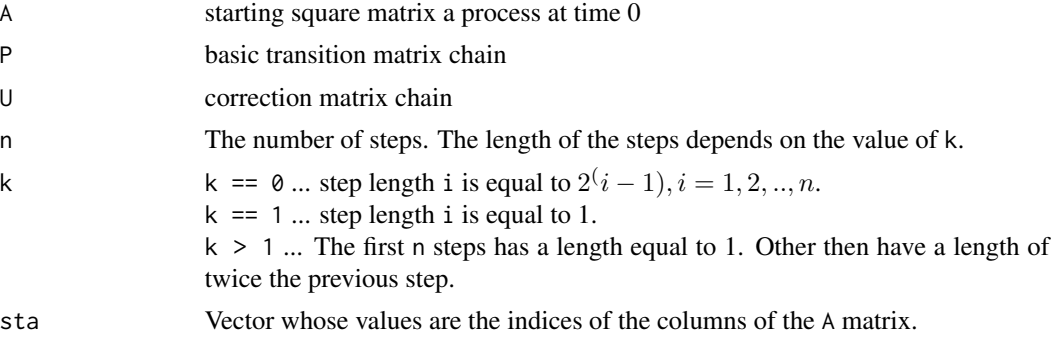

## Details

Both n and k are single positive integers.

## Value

A list with following components:

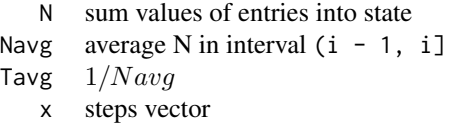

#### Author(s)

Josef Brejcha

## Examples

```
A \leftarrow array(c(2, 3, 1, 4, 2, 1, 3, 1, 2), c(3, 3))P <- array(c(0.9, 0.6, 0.8, 0.05, 0.2, 0.05, 0.05, 0.2, 0.15),
c(3, 3))
U \leq -\arctan(C(0.8, 0.8, 0.7, 0.06, 0.02, 0.2, 0.14, 0.18, 0.1),c(3, 3)sta <- c(1, 3)k \le -3n < - 8M33 <- MUPkL(A, P, U, n, k, sta)
print(M33$N)
k \leq -1
```
#### <span id="page-6-0"></span>MUPkLo 7

```
n < - 24M11 <- MUPkL(A, P, U, n, k, sta)
print(M11$N)
k <- 0
n \le -6M00 <- MUPkL(A, P, U, n, k, sta)
print(M00$N)
```
<span id="page-6-1"></span>MUPkLo *Calculations of one discrete model in several time steps*

## Description

 $M[i + 1] = (I + Q) * M[i]$  process in several selected steps.  $Q = P * U$ , matrix multiplication. The calculation is performed in steps determined by integer vectors k and n. The sections defined by integers k and n are applied as follows:

$$
\begin{array}{llll} \tiny \textsf{k[i]} == 1 & \ldots M[n] = sum(i = 0, n - 1)(Q^i) * A & \textsf{, for } n = 0, 1, 2, \ldots \\ \tiny \textsf{k[i]} == 0 & \ldots M[2n] = (I + Q^n) * M[n] & \textsf{, for } n = r * 2^i, i = 1, 2, 3, \ldots \end{array}
$$

where r is the last step before section with  $k[i]$  == 0

## Usage

MUPkLo(A, P, U, n, k, sta)

## Arguments

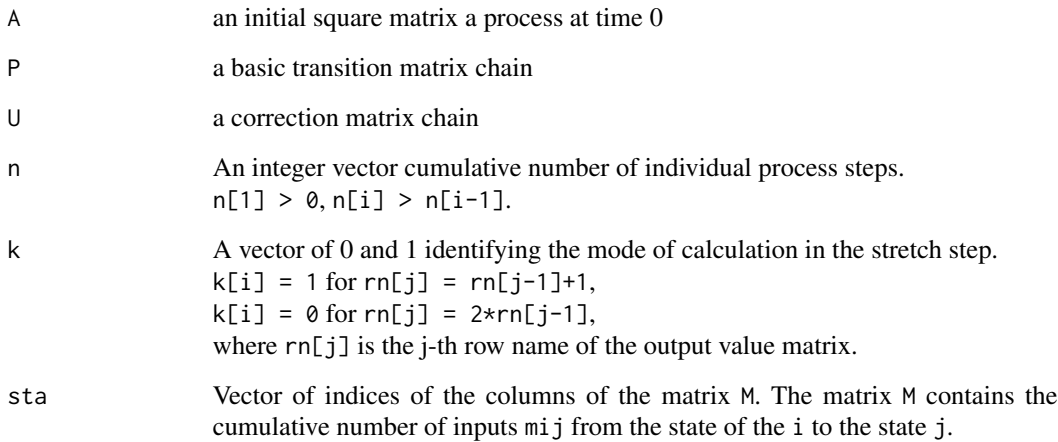

## <span id="page-7-0"></span>Details

Relationship between k and n:  $length(k) == length(n)$ . It is recommended to determine the value of well vectors n and k.

#### Value

An array (r x slp x sta) where

 $r \quad r = n[length(n)]$ slp Vector of column indices of the matrix P sta Vector of column indices of the matrix M

Row of the output matrix (array) is the column in the matrix M and whose number is specified in the sta. The matrix M contains the cumulative number of inputs mij from the state of the i to the state j.

#### Author(s)

Josef Brejcha

#### Examples

```
A = array(c(-2, -3, 1, 4, -2, 1, 3, -1, -2), c(3, 3))P \leq -array(c(0.9, 0.6, 0.8, 0.05, 0.2, 0.05, 0.05, 0.2, 0.15), c(3, 3))U \leq -\arctan(C(0.8, 0.8, 0.7, 0.06, 0.02, 0.2, 0.14, 0.18, 0.1), \nc(3, 3))sta <-3A_0 <- Ak \leq c(1, 0, 1, 0)n <- c(5, 7, 12, 17)
# Steps, in which will compute the value of the Mx:
# 1, 2, 3, 4, 5, 10, 20, 21, 22, 23, 24, 25, 50, 100, 200, 400, 800
Mx <- MUPkLo(A, P, U, n, k, sta)
print(Mx)
A \le - Ao
Mb <- MUPkLo(A, P, U, n = 100, k = 1, sta)
Mb[100,,]
```
radekW *The Numbers of Rows of the Output Matrix*

#### Description

The numbers of rows of the output matrix. These numbers are determined by the vectors of n and k.

#### radekW 9

## Usage

radekW(n, k)

## Arguments

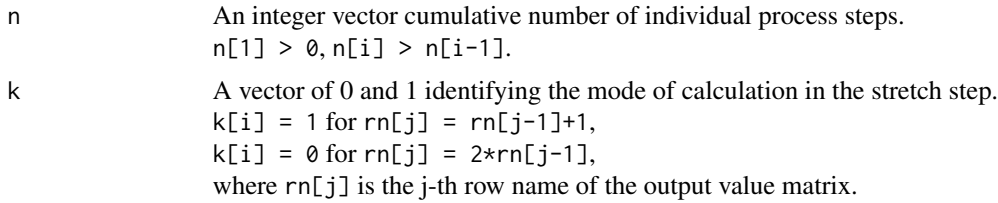

## Value

Matrix size n[length(n)] x 1. The values of the rows of the matrix are the numbers of steps of the chain.

## Author(s)

Josef Brejcha

## Examples

radekW(n = c(3, 5, 8, 9, 11),  $k = c(1, 0, 1, 0, 0)$ 

# <span id="page-9-0"></span>Index

∗Topic MPKlMatrix MPKlMatrix, [4](#page-3-0) ∗Topic MUPkLo MUPkLo, [7](#page-6-0) ∗Topic MUPkL MUPkL, [5](#page-4-0) ∗Topic matrix.powerni matrix.powerni, [3](#page-2-0) ∗Topic radekW radekW, [8](#page-7-0)

matrix.powerni, [3](#page-2-0) MPKlMatrix, [4](#page-3-0) MPkn-package, [2](#page-1-0) MUPkL, [5](#page-4-0) MUPkLo, *[4,](#page-3-0) [5](#page-4-0)*, [7](#page-6-0)

radekW, [8](#page-7-0)